# **MicrosoftOffice Word 2007 Part 1**

**Objectives:** To teach the Word 2007 program to an employable level and to cover part of the Microsoft Certified Application Specialist test (MCAS) and ECDL Advanced (Word Processing) exam.

**Designed for:** Those who wish to learn this popular word processing program.

**Prerequisites:** Familiar with Windows environment and basic keyboarding experience.

### **Course Content:**

- Loading the Word 2007 program, keying in text, naming and saving a document, overtype mode, editing text, printing a document, closing a document, accessing Help. closing the program
- Shortcut menus, the spelling and grammar feature, using the thesaurus, using the research pane, changing line and paragraph spacing, changing margins, opening an existing document, using the taskbar, undo and redo, creating a new folder, saving in a different format
- Automatic date and time, modifying field format, envelopes/labels, screen views, page breaks, text enhancement, fonts, size and colour, alignment, applying font effects, highlighting text
- AutoCorrect and AutoText, using a wizard to create a new document, setting tabulation stops in order to display text and figures
- Cut, copy and paste. the office clipboard, Format painter
- Find and replace, the browse feature, bullets and numbering, headers and footers, page numbering, aligning text vertically
- Inserting a table in a document, inserting and deleting rows, sorting text, merging cells, rotating text, AutoSum, borders and shading, indenting text specifically, page orientation, creating a template from an existing document
- Creating drawing objects, inserting and modifying WordArt, inserting and modifying ClipArt, inserting symbols, formatting text into columns, inserting column breaks
- Applying and modifying styles, working in outline view. using document map, comparing and merging documents, adding, removing and editing comments
- Viewing a document in web page preview, web layout view, saving a document as a web page, using email in Word, inserting a hyperlink, creating and modifying charts and diagrams

#### **Benefits:**

- Learn how to use this popular word processing program to Microsoft Office Specialist level
- The flexibility and value of a self-study course designed to enable you to work at your own pace
- A personalised workbook to use as a reference guide on completion of the course
- The opportunity to gain the widely recognised Pitman Training Certificate

#### **Duration:** 26 hours

#### **What Next?**

**Microsoft Office Excel 2007 Core** 

Make sure this course is right for you - have a friendly chat with a Course Adviser, arrange to drop in to have a FREE taster or book a place...

## City of London: 020 7256 6668 Oxford Circus: 020 7580 1651

web: www.pitmanlondon.co.uk

email: courses@pitmanlondon.co.uk

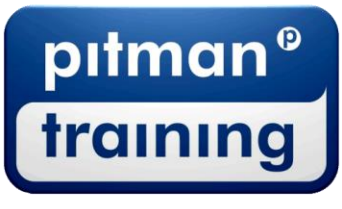

▶ Microsoft Skills ▶ MOS & ECDL ▶ Sage ▶ IT Professional ▶ Keyboard Skills ▶ Management Skills ▶ Secretarial & PA ▶ Administration ▶ Personal Development ▶ Shorthand ▶ Bookkeeping & Accounts